# **Stichwortverzeichnis**

### **Symbole**

1 & 1 IONOS 165

#### **A**

Above the fold 75, 114 Allgemeine Geschäftsbedingungen *Siehe* Rechtstext: Überblick Announcement Bar 106 App 169–178, 180–193 Abrechnung 182 Arten 183 Backend-App 183 Storefront-App 183 Auswahl 186 Fehler 187 Bedienung 181 Einstieg 169 Empfehlung 189 Entfernung 181 Installation 178 Nachteil 185 Nutzung 170 Rechtliches Cookiebanner 297 DATEV 298 Newsletter 298 Rechnung 298 Vorteil 184 App-Store 172 Aufbau 173 Voraussetzung 177

### **B**

⊕

B2B 257 B2C 257 Badge 112 Benchmark 232 Bestellabwicklung 207 Ablauf 207 Drittanbieter 210 manuell 209 Bestellhistorie *Siehe* Bestellung:Chronik

Bestellung Anlegung manuell 213 Anmerkung 205 Archivierung 212 Aufbau 197, 202 Ausführung 200 Auslagerung 211 Benachrichtigung 211 Bezahlung 199 Chronik 205 Conversion-Übersicht 207 Export 202 Filter 201 Kundendaten 204 Produktübersicht 204 Retoure 215 Status 198 Stornierung 214 Tag 207 Best-Practice 108 Bug 185

⊕

### **C**

Cart *Siehe* Theme-Editor: Einstellung:Warenkorb Cart Drawer 103 Cart type *Siehe* Theme-Editor: Einstellung:Warenkorb Checkout Einstellung 287 Abbrecher 289 Bestellbestätigung 292 Newsletter 287 Rechtstext 291 Übersicht 290 Collection 74 Collection Page *Siehe* Online-Shop: Kategorieseite Collections 134 Community 192 Conversion Rate *Siehe* Daten:Kennzahl: Conversion Rate Cross-Selling 235

Cross-Selling-Vorschläge 103 Customer Data Platform 191 Customer Experience 193, 237 Customer Lifetime Value 236

### **D**

Daten Aufbau 228 Bericht 241 Kennzahl 229 Bestellung 234 Bestellwert 235 Bestseller 235 Besucher 234 Conversion Rate 231 Gerätetyp 239 Kohorte 236 Kunden, wiederkehrend 238 Umsatz 231 Zeitraum 230 Relevanz 229 Datenanalyse App 244 Tool 242 Datenschutzerklärung *Siehe* Rechtstext:Überblick Double-Opt-In 298

### **E**

ERP 122 ERP-System 260

### **F**

Facebook *Siehe* Marketingkanal: Facebook FAQs 281 Flow 247 Footer 106 Footer Menu *Siehe* Menü:Fußleistenmenü Fulfillment Status *Siehe* Bestellung:Ausführung Funnel 72 Funnel-Seite 72

◈

#### 328 **Stichwortverzeichnis**

### **G**

Geschenkgutschein 148–150 anlegen 148 bearbeiten 150 einlösen 150 kaufen 150 GoDaddy 165 Google Analytics 242 Google Domains 165 Grundeinstellung 151 Benachrichtigung 165 Checkout 164 Domain 165 Rechtliches 166 Steuern 165 Versand 159 Versandprofil 160 Versandtarif 162 Versandzone 160 Zahlungsanbieter 153 Apple Pay 154 Auswahl 153 automatisiert 155 Google Pay 154 hinterlegen 154 Kreditkartenzahlung 154 manuell 155, 158 Paypal 154, 157 Rechnung 154 Shopify Payments *Siehe* Shopify Payments Sofortüberweisung 154

### **H**

◈

Handle 75 Händlerbund 167 Header 106 Header Menu *Siehe* Menü: Hauptmenü Helpcenter 155, 181 Hover-Menü 90

### **I**

Impressum *Siehe* Rechtstext:Überblick in bulk 133 Instagram *Siehe* Marketingkanal: Instagram Inventar anlegen 126 ISBN-Nummer 127 IT-Rechtskanzlei 167

# **K**

Kategorie anlegen 134 Metafeld 138 Produktanordnung 137 Produktzuweisung manuell 135 regelbasiert 136 Suchmaschinenlistung 139 Template 138 Kaufentscheidung 115 Klarna 154 Kohorte *Siehe* Daten:Kennzahl:Kohorte Kundendaten anfordern 226 Datenschutz 226 Export 220 Filter 218 Import 220 Suche 220 Übersicht 217 Kundenerfahrung 237 Kundenprofil Einladung 225 Erstellung 221 Information 223 Löschung 226 Relevanz 221 Zusammenführung 226 Kundensegment 220

⊕

# **L**

Live-Ansicht 242

### **M**

Marketingbereich Aufbau 246 Überblick 246 Marketingkanal Einrichtung 248 E-Mail 252 Facebook 248 Google 250 Einrichtung 251 Instagram 248 Pinterest 252 TikTok 252 YouTube 250 Marketingpixel 252 benutzerdefiniert 254 hinterlegen 253

Marktplatz 259 Amazon 259 App 260 Etsy 259 Idealo 259 Kaufland 259 Menü 87–96 anlegen 93 bearbeiten 96 Beispiele 90 Einstieg 87 Fußleistenmenü 88 Hauptmenü 88 Hierarchisierung 95 Strukturierung 89 Menüstruktur 50 anlegen 50 Meta-Beschreibung 132 Metafeld 267 Anzeige 271 Befüllung 270 Erstellung 269 Funktion 268 Liste 268 Nutzung 267 Metaobjekt 273–274 Erstellung 275 Nutzung 274 Mobile First 239

# **O**

Online-Shop 52 Ansicht Desktop 239 Mobilgerät 240 Blog 83 anlegen 84 veröffentlichen 85 Check-out 77 Farbgebung 52 Favicon 53 Funnel-Seite 72 Grundlegende Einstellungen 53 Kategorieseite 74 Logo 53 Produktseite 75 Schriftarten 53 Startseite 73 Struktur 71 Warenkorb 76

⊕

#### **Stichwortverzeichnis** 329

Zusatzseite 77, 79 anlegen 81 typische Beispiele 79 Online Store 2.0 263 Besonderheit 264 erkennen 266 Nutzung 265 Wechsel 266 Optionsnamen 128 Optionswerte 128 OS 2.0 *Siehe* Online Store 2.0 Outsourcing 192

#### **P**

◈

Point of Sale 255 Product-Detail-Page *Siehe* Online-Shop: Produktseite Product Handle 76 Produkt anlegen 122 Gewicht 128 Grundpreis 124 Metafeld 130 Produktbild 125 Steuer 124 Suchmaschinenlistung 131 veröffentlichen 131 Versand 127 Produktfeed 248 Produktinformation 293 Produktpreis 293 Grundpreis 295 Steuer 294 Versand 294 Produktvariante anlegen 128 Einschränkung 129

### **R**

Rabattcode 141–146, 150 anlegen 146 Arten 142 bearbeiten 146 Definition 144 einlösen 146 Kombinierbarkeit 145 Mindestanforderung 143 Wert 143 Rechtslage Überblick 278 Rechtstext Erstellung 280

Hinterlegung 282 Überblick 279 Verlinkung 284 Retention Marketing 236

⊕

### **S**

Shopify Payments 156 Aktivierung 156 Shopify Theme *Siehe* Themes SKU-Nummer 126 Steuersatz 299 Store *Siehe* Theme:store Storefront 51 gestalten 52

### **T**

Tag 124, 207 Template 109, 138 zuweisen 130 Theme 51–69 Änderung 54 Anforderungen an 57 Arten von 56 Auswahl 53, 61, 63 typische Fehler 61 bearbeiten *Siehe* Theme:Editor Beeinträchtigung 53 einsehen 54 Empfehlung 65 Be Yours Theme 66 Expanse Theme 66 Impact Theme 65 Impulse Theme 65 Motion Theme 66 Prestige Theme 65 Warehouse Theme 66 kostenlos *Siehe* Theme: Arten von kostenpflichtig *Siehe* Theme: Arten von Live 55 Nutzung 51, 54 Profiwissen 51, 68 Relevanz 52 Standard 54 Store 51, 55 Alternativen 58 Aufbau 60 Themeforest 58 Überblick 51

Was ist 52 Wissenswertes 67 Theme-Abschnitt 104 Kategorieseite 109 Hilfestellung 111 Produktseite 112 Startseite 104 Zusatzseite 116 Theme-Editor 54, 97–99, 102–107, 110–114, 116–118 App 117 Aufbau 98 Einstellung 101 Check-out 104 Farbeinstellung 102 Favicon 103 Schriftart 102 Warenkorb 102 Navigation 99 Sprache 117 Trackingnummer 210 Transaktionsbenachrichtigung 212

### **V**

Verpackungsregister 299 Versandbedingung *Siehe* Rechtstext:Überblick Versandeinstellung *Siehe* Grundeinstellung: Versand Vertriebskanal 255–256 aktivieren 258 hinzufügen 257

### **W**

Warenkorb-Drawer 103 Warenkorb-Pop-up 103 Warenkorbwert *Siehe* Daten:Kennzahl:Bestellwert Widerrufsbelehrung *Siehe* Rechtstext:Überblick Widget 117

# **Z**

Zahlungsanbieter 296 Zahlungsbedingung *Siehe* Rechtstext:Überblicks Zahlungsmethode *Siehe* Grundeinstellung: Zahlungsanbieter

⊕

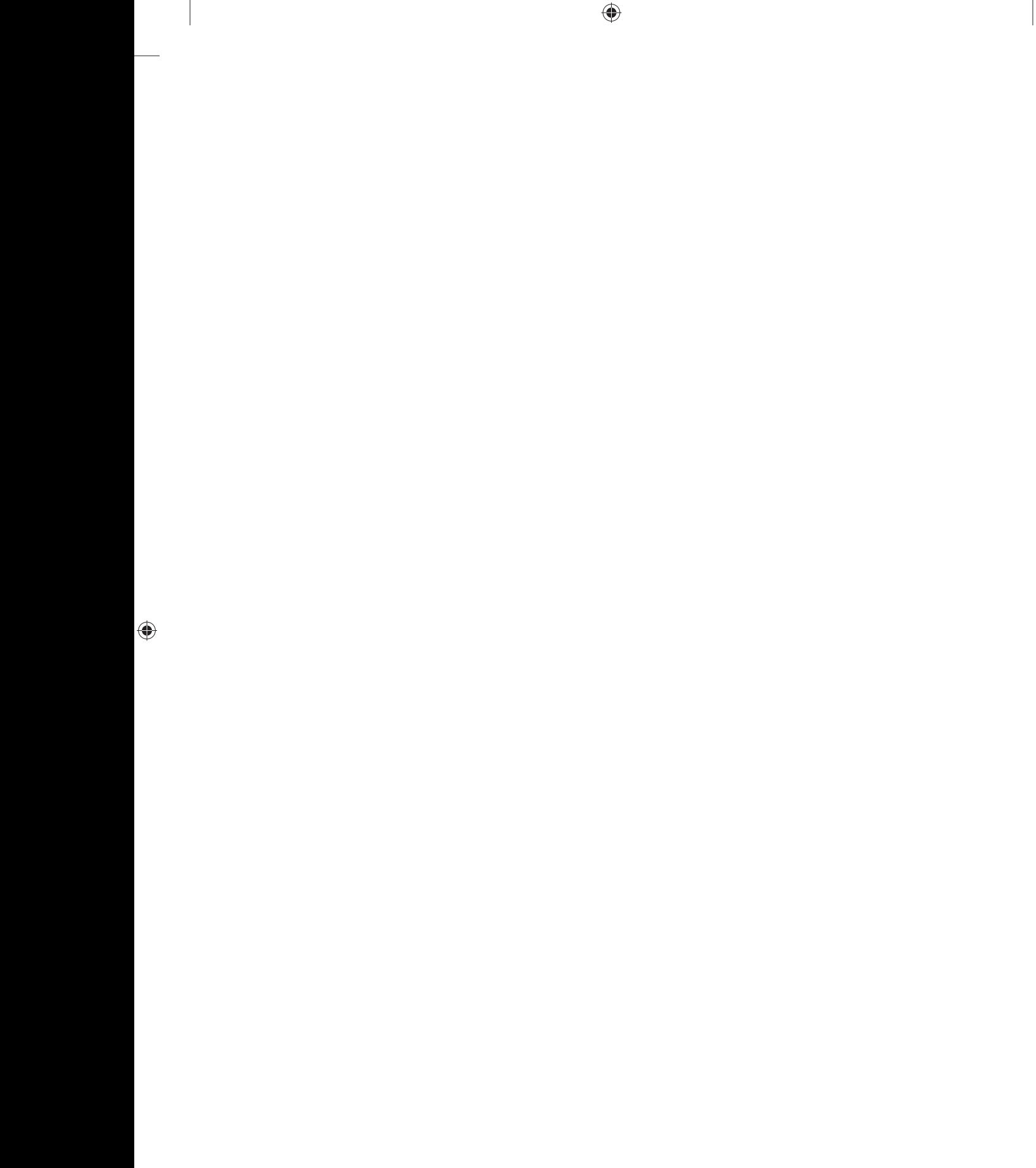

 $\bigoplus$